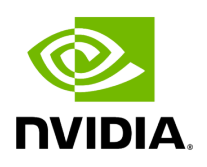

**Class NetworkContext**

# **Table of contents**

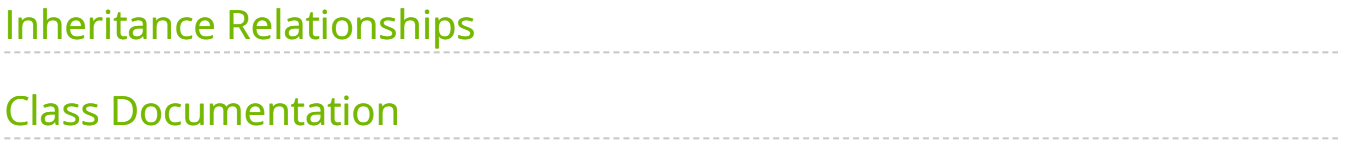

• Defined in [File network\\_context.hpp](https://docs.nvidia.com/file_include_holoscan_core_network_context.hpp.html#file-include-holoscan-core-network-context-hpp)

# <span id="page-2-0"></span>**Inheritance Relationships**

### **Base Type**

• public holoscan::Component ([Class Component\)](https://docs.nvidia.com/classholoscan_1_1Component.html#exhale-class-classholoscan-1-1component)

#### **Derived Type**

• public holoscan::gxf::GXFNetworkContext ([Class GXFNetworkContext](https://docs.nvidia.com/classholoscan_1_1gxf_1_1GXFNetworkContext.html#exhale-class-classholoscan-1-1gxf-1-1gxfnetworkcontext))

# <span id="page-2-1"></span>**Class Documentation**

<span id="page-2-3"></span>class NetworkContext : public holoscan:[:Component](https://docs.nvidia.com/classholoscan_1_1Component.html#_CPPv4N8holoscan9ComponentE)

Base class for all network contexts.

This class is the base class for all network contexts (e.g. holoscan::UcxContext ). It is used to define the common interface for all network contexts.

Subclassed by [holoscan::gxf::GXFNetworkContext](https://docs.nvidia.com/classholoscan_1_1gxf_1_1GXFNetworkContext.html#classholoscan_1_1gxf_1_1GXFNetworkContext)

Public Functions

NetworkContext() = default

<span id="page-2-2"></span>NetworkContext[\(NetworkContext&](#page-2-2)&) = default

```
template<typename ArgT, typename ...ArgsT, typename =
:NetworkContext,<ArgT>>
:ArgArgT>> | |
std::is_same_v<::holoscan::ArgList, std::decay_t<ArgT>>)>>
inline explicit NetworkContext(ArgT &&arg, ArgsT&&... args)
```
Construct a new NetworkContext object.

~NetworkContext() override = default

inline [NetworkContext](#page-2-3) &id(int64\_t id)

Set the NetworkContext ID.

Parameters

**id** – The ID of the network context.

Returns

The reference to this network context.

inline [NetworkContext](#page-2-3) &name(const std::string &name) &

Set the name of the network context.

**Parameters** 

**name** – The name of the network context.

Returns

The reference to the network context.

inline [NetworkContext](#page-2-3) &&name(const std::string &name) &&

Set the name of the network context.

Parameters

**name** – The name of the network context.

Returns

The reference to the network context.

inline [NetworkContext](#page-2-3) &fragment[\(Fragment](https://docs.nvidia.com/classholoscan_1_1Fragment.html#_CPPv4N8holoscan8FragmentE) \*fragment)

Set the fragment of the network context.

**Parameters** 

**fragment** – The pointer to the fragment of the network context.

Returns

The reference to the network context.

inline [NetworkContext](#page-2-3) &spec(const std::shared\_ptr[<ComponentSpec](https://docs.nvidia.com/classholoscan_1_1ComponentSpec.html#_CPPv4N8holoscan13ComponentSpecE)> &spec)

Set the component specification to the network context.

**Parameters** 

**spec** – The component specification.

Returns

The reference to the network context.

inline [ComponentSpec](https://docs.nvidia.com/classholoscan_1_1ComponentSpec.html#_CPPv4N8holoscan13ComponentSpecE) \*spec()

Get the component specification of the network context.

Returns

The pointer to the component specification.

inline std::shared\_ptr[<ComponentSpec>](https://docs.nvidia.com/classholoscan_1_1ComponentSpec.html#_CPPv4N8holoscan13ComponentSpecE) spec\_shared()

Get the shared pointer to the component spec.

Returns

The shared pointer to the component spec.

inline void add\_arg(const std::shared\_ptr[<Resource>](https://docs.nvidia.com/classholoscan_1_1Resource.html#_CPPv4N8holoscan8ResourceE) &arg)

Add a resource to the network context.

**Parameters** 

**arg** – The resource to add.

inline void add\_arg(std::shared\_ptr<[Resource](https://docs.nvidia.com/classholoscan_1_1Resource.html#_CPPv4N8holoscan8ResourceE)> &&arg)

Add a resource to the network context.

**Parameters** 

**arg** – The resource to add.

inline std::unordered\_map<std::string, std::shared\_ptr<[Resource](https://docs.nvidia.com/classholoscan_1_1Resource.html#_CPPv4N8holoscan8ResourceE)>> &resources()

Get the resources of the network context.

Returns

The resources of the network context.

inline virtual void setup([ComponentSpec](https://docs.nvidia.com/classholoscan_1_1ComponentSpec.html#_CPPv4N8holoscan13ComponentSpecE) &spec)

Define the network context specification.

**Parameters** 

**spec** – The reference to the component specification.

virtual void initialize() override

Initialize the network context.

This function is called after the network context is created by [holoscan::Fragment::make\\_network\\_context\(\)](https://docs.nvidia.com/classholoscan_1_1Fragment.html#classholoscan_1_1Fragment_1aa8d1c37795088f68596479c4e3a69ef2).

virtual YAML::Node to\_yaml\_node() const override

Get a YAML representation of the network context.

Returns

YAML node including the base component properties, component spec and resources.

Protected Functions

virtual void reset\_graph\_entities() override

Reset the GXF GraphEntity of any components associated with the scheduler.

#### Protected Attributes

#### std::unordered\_map<std::string, std::shared\_ptr<[Resource>](https://docs.nvidia.com/classholoscan_1_1Resource.html#_CPPv4N8holoscan8ResourceE)> resources\_

The resources used by the network context.

© Copyright 2022-2024, NVIDIA.. PDF Generated on 06/06/2024